Reporting Electronic Clinical Quality Measures (eCQMs) Using the HL7® Fast Healthcare Interoperability Resources® (FHIR®) Standard

July 1, 2021 3:00 PM ET

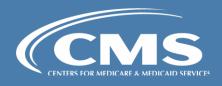

### Agenda

- Welcome and background
- Review Quality Measure architecture
- Data Exchange for Quality Measures (DEQM) deep dive:
  - Describe exchange roles, workflow steps
  - Review Data Exchange scenarios
  - Review Measure Reporting scenarios
- Question & Answer session

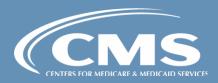

#### Quality Improvement Ecosystem

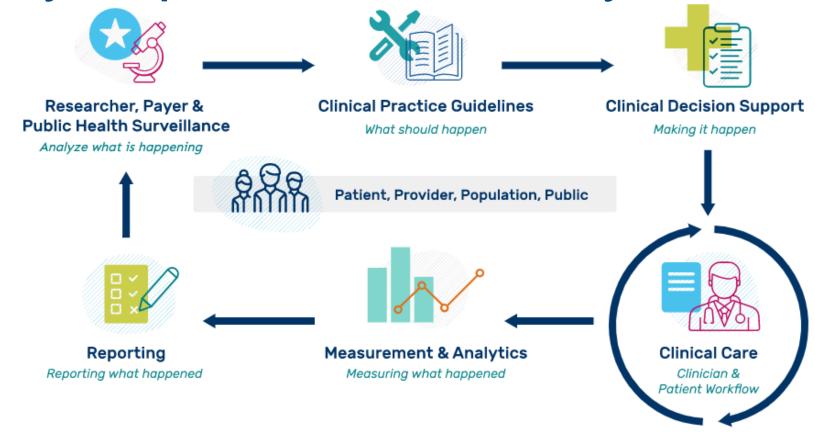

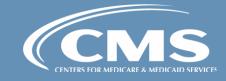

### Quality Measurement Standards Landscape

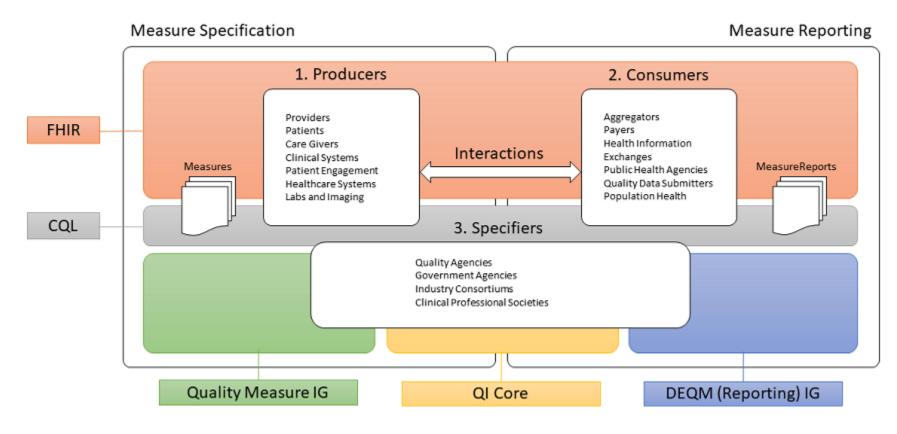

Retrieved from: HL7 Data Exchange For Quality Measures STU3 for FHIR R4 website

CQL – Clinical Quality Language DEQM - Data Exchange for Quality

Measures

FHIR – Fast Healthcare Interoperability

Resources

IG - Implementation Guide

QI – Quality Improvement

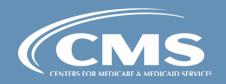

#### Evolution of eCQM Standards

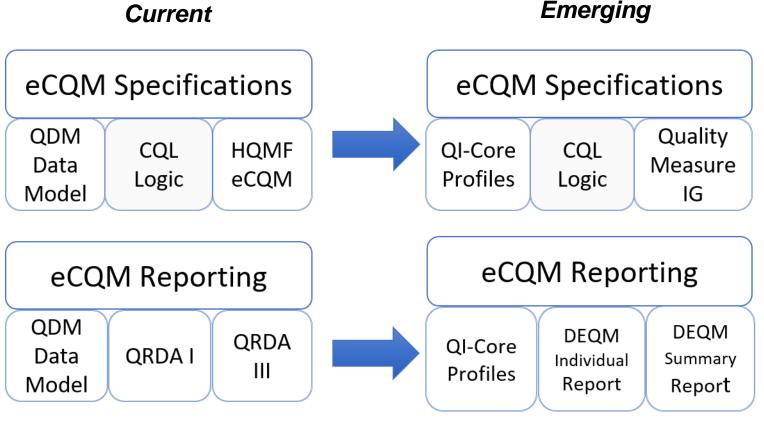

CQL – Clinical Quality Language | HQMF- Health Quality Measure Format | QRDA- Quality Reporting Document Architecture | DEQM – Data Exchange for Quality Measures

Goal is to align quality measurement standards for eCQM development and reporting using FHIR

- QI-Core replaces QDM for clinical data element representation
- Quality Measure IG replaces HQMF for eCQM structure
- DEQM IG for Individual and Summary replaces QRDA I and III

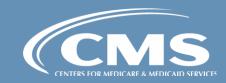

## Quality Scenarios in DEQM

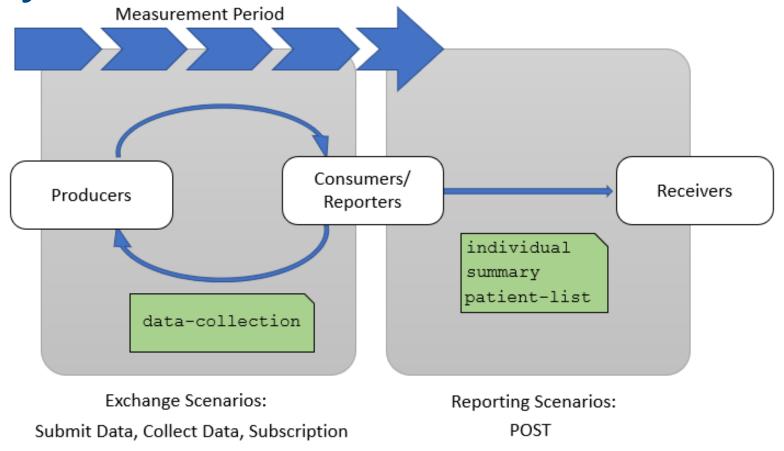

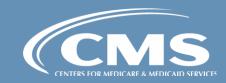

#### Reporting/Exchange Roles

- Producer clinician or clinician system that produces data as part of the delivery of care
- Consumer payers, health information exchanges (HIEs), aggregators, reporting vendors
- Reporter providers, clinics, hospitals, institutions
- Receiver payers, agencies
- Knowledge Repository publishes eCQM specifications
- Terminology Service publishes eCQM value sets

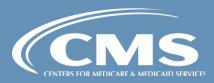

#### Workflow Steps

- Setup Measure selection, terminology load
- Attribution Provider attribution
- Submission Submitting data-of-interest
- Evaluation Evaluation of quality measures
- Care Gaps Determination of care gaps

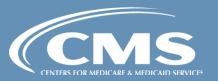

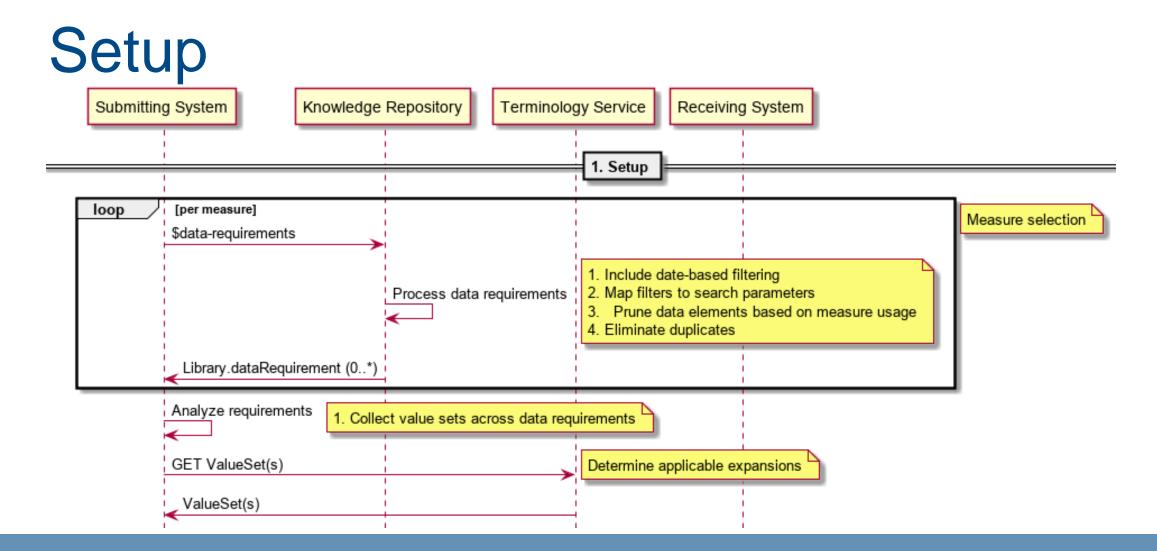

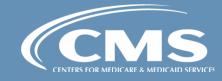

#### Attribution

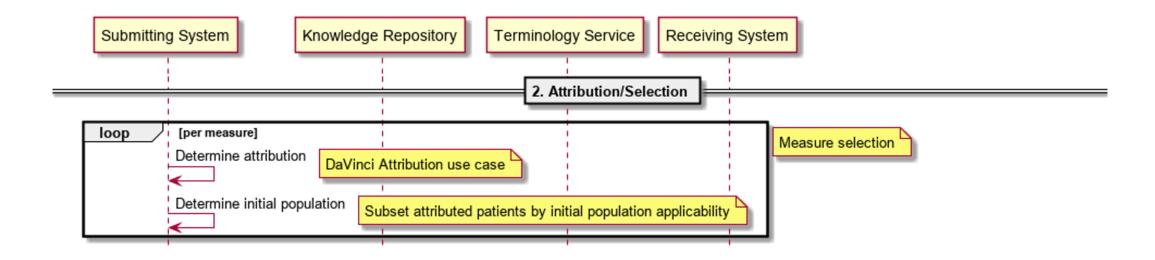

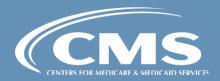

#### Data Exchange with DEQM

#### DEQM defines three exchange operations:

- \$submit-data
  - A data Producer submits data to a Consumer
- \$collect-data
  - A data Consumer requests data from a Producer
- Subscription
  - Under development, will support subscription-based exchange

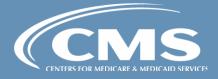

#### Conceptual Submit Data Workflow

1. Confirm Data Requirements

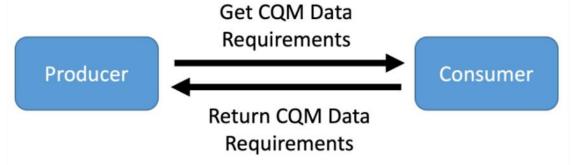

2. Submit Data

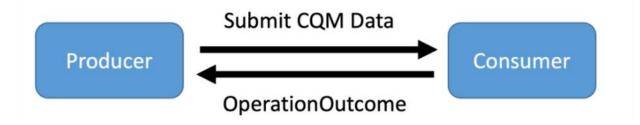

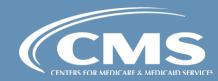

## Submission (per-patient)

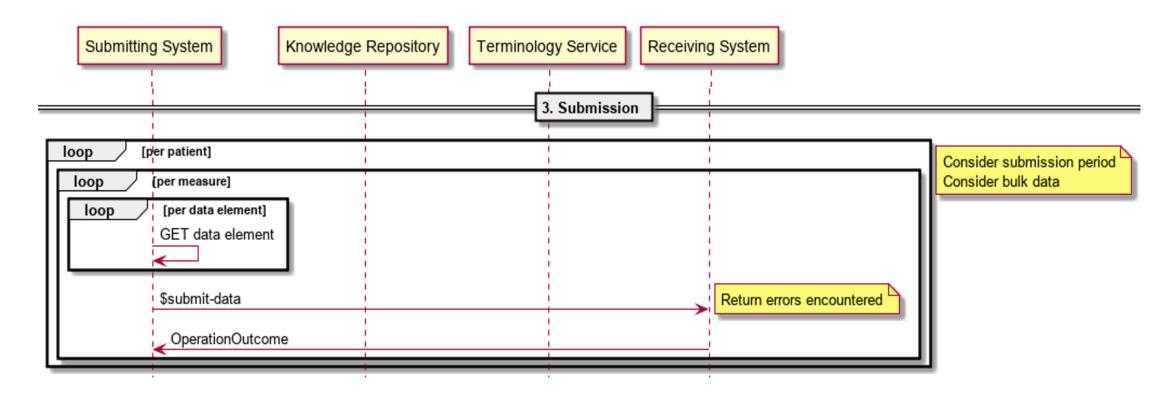

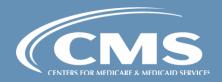

#### Technical \$submit-data workflow

 Colon Cancer Screening Measure Data Exchange-Submit Data Example

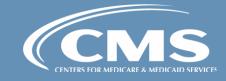

#### Conceptual Collect Data workflow

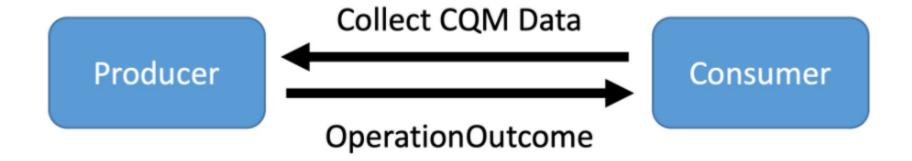

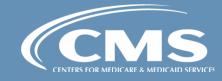

#### Technical \$collect-data workflow

Colon Cancer Screening Measure Data Exchange:
 Collect Data example

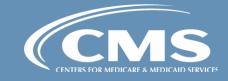

#### Considerations for Data Exchange Scenarios

- Incremental vs Snapshot
- Provenance of submitted data (multi-tenant)
- Use of Bulk Data protocol

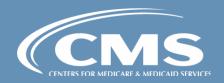

## Quality Reporting with DEQM

- DEQM defines three reporting scenarios:
  - Individual Reporting
  - Summary Reporting
  - Patient-List Reporting
    - Patient-list reporting is under development

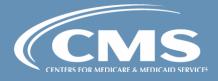

## Individual Reporting

- Individual report contains data for one patient for one measure
- Data elements in the report are defined by the measure reported on
- Supported by the DEQM <u>Individual MeasureReport</u> <u>Profile</u>

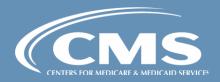

#### Individual Reporting: Default Profiles

| FHIR Resource Type          | Profile Name                                | Link to Profile               |
|-----------------------------|---------------------------------------------|-------------------------------|
| Measure                     | CQFM Measure<br>Profile                     | CQFM Measure                  |
| Individual<br>MeasureReport | DEQM Individual<br>MeasureReport<br>Profile | DEQM Individual MeasureReport |
| Organization                | DEQM Organization<br>Profile                | DEQM<br>Organization          |
| Patient                     | QI Core Patient<br>Profile                  | QI Core Patient               |

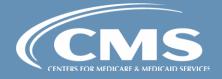

# Individual Reporting Technical Workflow

 Colorectal Cancer Screening Individual Reporting Example

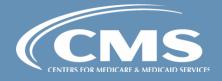

## Summary Reporting

- Summary reports contain calculated summary data for one or more measures. This includes:
  - Patient counts for initial population, denominator, denominator exclusions/exceptions, and numerator
  - Summary data for stratifier criteria (e.g., gender, age)

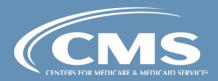

#### Summary Reporting Default Profiles

| FHIR Resource Type       | Profile Name                             | Link to Profile                    |
|--------------------------|------------------------------------------|------------------------------------|
| Measure                  | CQFM Measure<br>Profile                  | CQFM Measure                       |
| Summary<br>MeasureReport | DEQM Summary<br>MeasureReport<br>Profile | DEQM Summary MeasureReport Profile |
| Organization             | DEQM Organization<br>Profile             | DEQM<br>Organization               |

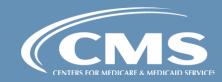

#### Summary Reporting Technical Workflow

 Colorectal Cancer Screening Summary Report example

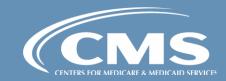

# End to End Use Case: Medication Reconciliation

Medication Reconciliation Post-Discharge

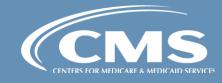

#### **Current Activities**

- CMS began converting QDM-based eCQMs to use FHIR in spring of 2019
- CMS program measures continue to be tested at HL7 Connectathons
  - See <u>GitHub</u> for work-in-progress eCQMs and example expressions
- The Da Vinci Project advances DEQM implementation through multi-stakeholder collaboration

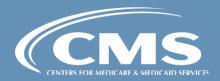

#### Current HL7 Activities

- eCQM conversion of 2020 CMS program measures to FHIR is ongoing using MAT on FHIR
- Planning for ballots and updates
  - DEQM was balloted September 2020, applying updates
  - QM IG May 2021- ballot
  - QI-Core based on US Core Fall 2021- planned update
- HL7 convenes Connectathons three times per year
  - January
  - May
  - September

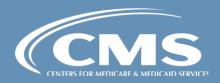

#### Resources to Get You Started

- Current FHIR Measures on <u>GitHub</u>
- HL7 FHIR R4 Standards and IGs
  - Current Version R4.0.1
  - US Core R4 version (STU4 (v4.0.0) published Jun 2021)
  - DEQM (STU3 (v3.0.0) published Jun 2021)
  - QM IG (STU2 (v2.0.0) published Feb 2020)
- Electronic Clinical Quality Improvement (eCQI) Resource Center <u>FHIR Education page</u>

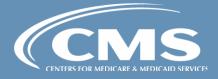

#### Resources to Get Involved

- Collaborative learning
  - Cooking with CQL, QDM, and FHIR Webinars
- Standards advancement
  - HL7 Clinical Quality Information workgroup
  - HL7 FHIR® Connectathons
- eCQI Resource Center <u>FHIR Connect page</u>

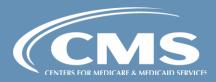

### Questions?

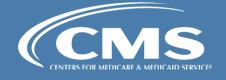